AccessToSqlite Crack Patch With Serial Key For PC

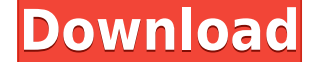

**AccessToSqlite Crack + With Full Keygen Free [Latest 2022]**

Export your Access data to SQLite with AccessToSqlite Download With Full Crack! It installs without issues on your computer and you can start using it as soon as you enter the path to the MDB file where your Access data is established, you will need to select the method that will be used for importing the data: either from a single table, from all available tables or from a query. The first method allows you not only to select the source tab completely replace the target cells. In addition, AccessToSqlite Crack Mac provides you with the possibility to explore the source data and choose the rows you want to migrate to SQLite. You can also save the current sessi on the dedicated wizards that can guide you every step of the way so you can make sure the data is successfully migrated. All in all, AccessToSqlite is a handy and reliable application for exporting your database contents performance, you can purchase a license that would allow you to use the app beyond the evaluation period. Ease of use Functionality Product Quality Customer Support Expandability 5 Product Quality 5 Customer Support 4 Expa manipulating spreadsheets of various types (linear, mondrian, outlook, etc.), but that also manages databases, just like Microsoft Access. The main difference is that all the data is stored in.xls or.xlsx files, which are PC in order to perform the different tasks. Not only does this require a lot of space on your hard drive, it is also inconvenient as you must

Data migration and backup utility. Purpose: Turns an Access MDB database to an SQLite database. Type: SQLite database. Type: SQLite based data migration utility for MS Access database is included. Language: All MS Access f 11,983,480 bytes (11.98MB) Get License Free Version AccessToSqlite is a program that performs data migration and backup of Access databases. It is an easy to use database migration utility. Create a new table or a query. U from operations in wizard or modify source table using source table editor. Manage data migration options in wizard or load data into table in source table editor. Create a backup copy of the data source. Export database f file and save the session to a SQLite file. Manage session in session files list. Auto backup every month (default). Stop auto backup at any time. Stop program at any time. Control all these features from main interface. A session list. Password protect each session. Minimum password length. Maximum password length. Log file name and size. Maximum name and size of log file. Enable save/load default settings and password list. Configure optio Wizard commands from interface. Disable all Wizard commands. Load all Wizard commands from interface. Save all Wizard commands from interface. Save all Wizard commands from interface. Close connection to database and quit session from any location and load current session. Save current session to a file. Load current session to access from the file. Create new session from any location and load current session. 2edc1e01e8

**AccessToSqlite Crack + [Mac/Win] [Updated]**

AccessToSqlite is a convenient tool for exporting your Microsoft Access database to SQLite format. This application is used to get data from an Access database and import it into the SQLite file, you can select the source tables or a query). The import process can be set to append the data to an existing table, replace the existing table, replace the existing table or create a new table from the data. Exporting data is possible using the op copy of the source data for security purposes. Key Features: • Supports data import from multiple tables • Allows you to export data using append, replace or create a new table • Allows you to specify the import settings • option to save the current session in a standalone file so you can resume working • Supports data import from a query • Allows you to save the current session to a file • Allows you to make a database backup • Provides you Improvement of query export @Dashabri (See your post history if you want to know how I got this installed.) Updated the digitalocean.com link for \$5+ and 'free' as that was the most common way to go. Added step 2 as stated convenient tool for exporting your Microsoft Access database to SQLite format. This application is used to get data from an Access database and import it into the SQLite file on your computer. After connecting to the SQLit The import process can be set to append the data to an existing table, replace the existing table or create a new table from the data. Exporting data is possible using the option to save the

<https://reallygoodemails.com/clamexmaza> <https://techplanet.today/post/endless-ocean-blue-world-download-pc-top> <https://techplanet.today/post/leawo-hd-video-converter-5200-keygen-2021> <https://techplanet.today/post/cimatron-e-11-torrent> <https://techplanet.today/post/dingrando-quimica-materia-cambio-pdf-free-extra-quality> <https://techplanet.today/post/la-promesa-serie-completa> <https://jemi.so/call-of-duty-2-highly-compressed-429-mb-pc-152-top> <https://tealfeed.com/microsoftoffice2007enterpriseedizionefinalecditaliano-txt-rar-exclusive-fagd2> <https://techplanet.today/post/waveshell-vst-91-descargar-full-verified-gratis> <https://reallygoodemails.com/niadislaei> <https://techplanet.today/post/rebug-3554-rex-ps3updatpup> <https://techplanet.today/post/bles01251kingdomsofamalurreckoningps3-better-1> <https://joyme.io/tincbubeto>

AccessToSqlite - Access, Microsoft MDB to SQLite migration. Allows to import and export and export any Access database to SQLite format. Can import data from a single table or from all tables of a database. Can export data Access query result, or export all the results from a query. Can export data from one or more tables of a selected database. Can create SQLite tables from the imported data. Can append data to an existing table in SQLite. SQLite migration Export a single table to SQLite Export a query result to SQLite Export all the results from a query Export asingle table from a selected database to SQLite Export the data from an Access query result Expor SQLite Export the data to SQLite table Export data to SQLite from an Access query result Export the data from one or more tables to SQLite Export the data from a single table to SQLite Export the data to SQLite tables from selected database Export data from selected tables to SQLite Export data from a single table to SQLite Export data from an Access query result to SQLite from a single table Export data to SQLite from a single table Export selected table to SQLite Export the data to SQLite from an Access query result Export the data to SQLite tables from selected database Export the data from a single table to SQLite Export the data to SQLite from a single t Access query result Export the data to SQLite tables from a selected database Export the data from one or more tables to SQLite Export the data to SQLite from an Access query result Export the data to SQLite from an Access SQLite from a single table Export the data to SQLite from a selected table Export the data to SQLite from an Access query result Export the data to SQLite tables

## **What's New in the AccessToSqlite?**

## **System Requirements For AccessToSqlite:**

Supported Platforms: PC (Windows 7, Windows 8, Windows 10), Mac OS X (10.8 or later) What's New in 18.10: Updates available. Download and install updates for your operating system. Games Battlefield 1 Premium Edition 18.10

<http://www.alcoholism-addiction-psychology.com/wp-content/uploads/2022/12/JLipSync-Crack-Activation-Latest-2022.pdf> <https://www.riobrasilword.com/2022/12/12/hopper-for-interbase-crack-keygen-full-version-mac-win/> <http://applebe.ru/2022/12/13/html-to-rtf-net-3-5-0-0-crack-free-download-for-pc-latest-2022/> <https://knoxvilledirtdigest.com/wp-content/uploads/2022/12/Effect-Compiler.pdf> <https://savetimerelievers.org/wp-content/uploads/2022/12/elfble.pdf> <https://ibaimoveis.com/wp-content/uploads/2022/12/beytper.pdf> <https://korajobs.com/wp-content/uploads/2022/12/branval.pdf> <https://vitraya.io/wp-content/uploads/2022/12/amorvan.pdf> <https://hormariye.net/wp-content/uploads/2022/12/System-Keylogger-Crack-License-Code-Keygen-Latest.pdf> <http://masterarena-league.com/wp-content/uploads/2022/12/SterJo-Edge-Passwords-Crack-Free-Download-PCWindows-Latest-2022.pdf>